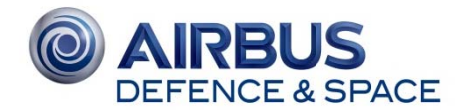

## SkyFile<sup>®</sup> Mail 9.00

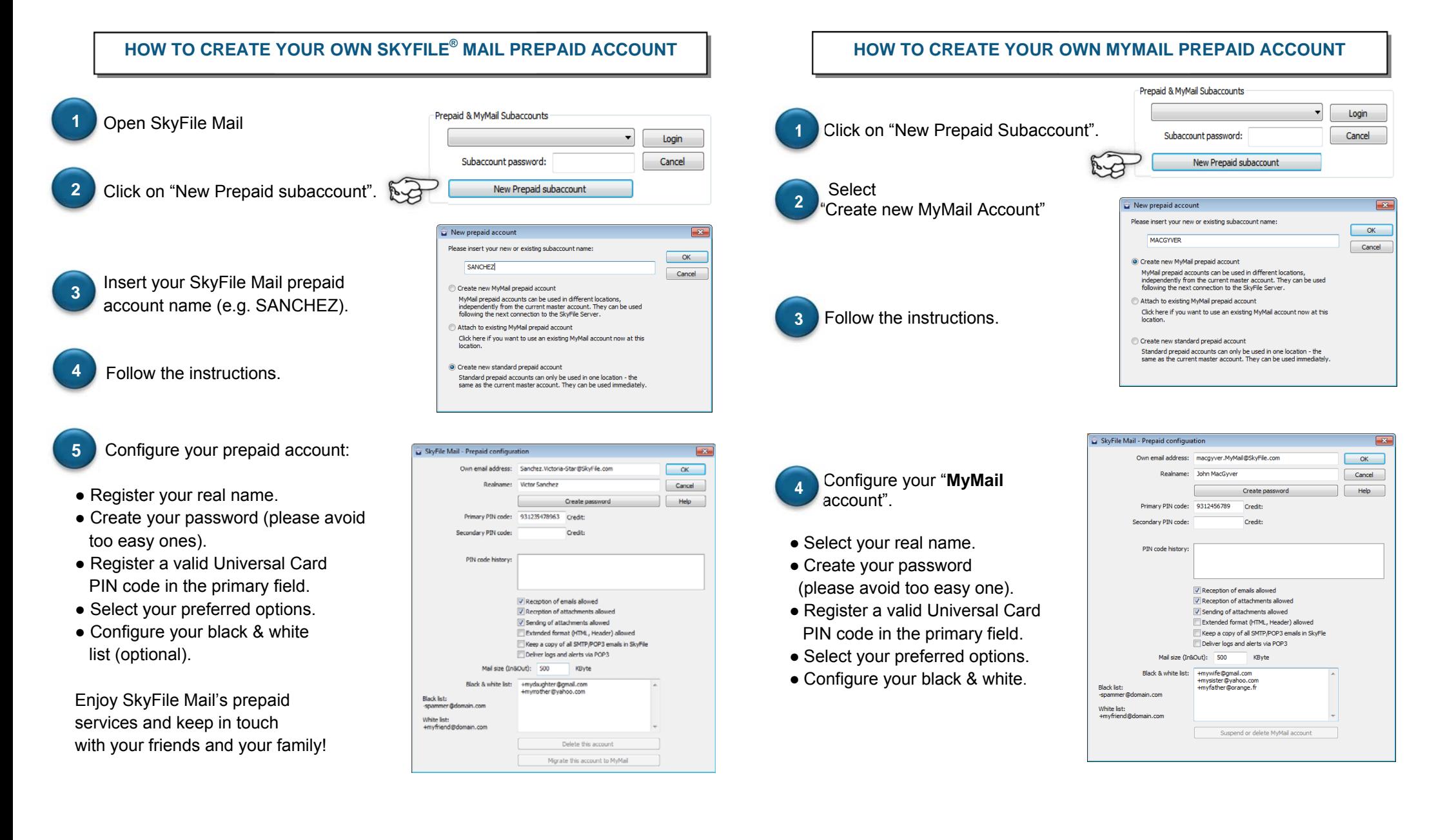

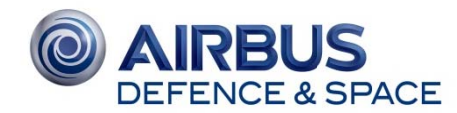

## SkyFile<sup>®</sup> Mail v9.00

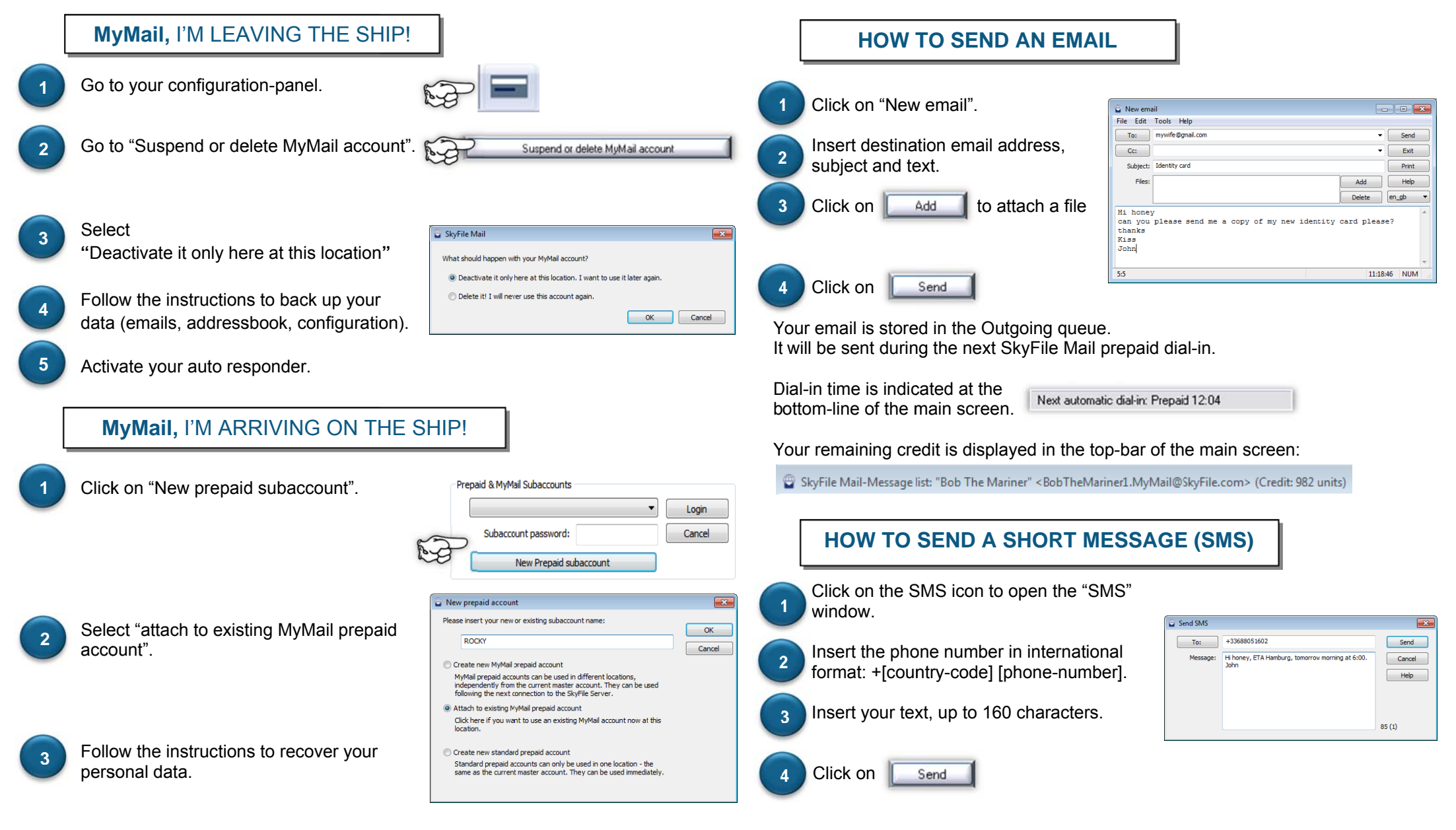

If you have any questions, please contact your Key Account Manager or Customer Care: Customer Care email: asbc.customercare@astrium.eads.net - Tel EMEA: +33 (0)1 70 48 98 98

Asia Pacific: +65 64 29 83 11 Americas: +1 (310) 616-5594; +1 855 769 39 59 (toll free)

SkyFile Mail Prepaid ShortManual